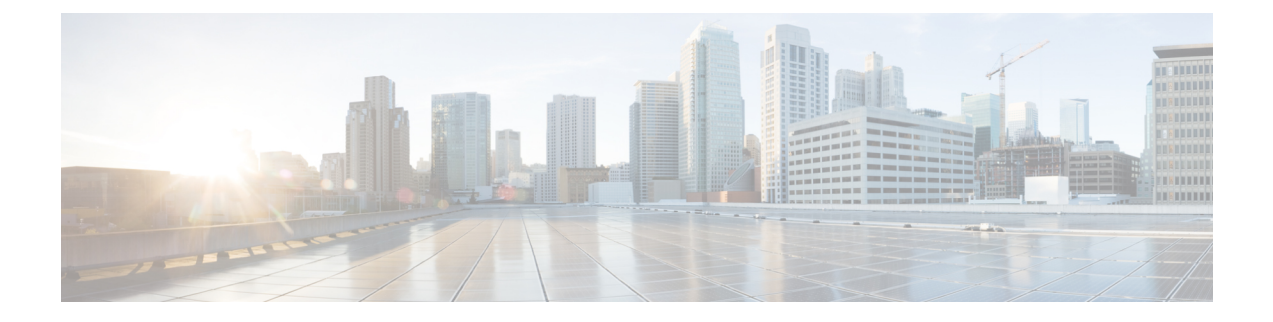

# ネットワークと **IP** アドレスの割り当て

この付録の構成は、次のとおりです。

- イーサネット [インターフェイス](#page-0-0) (1 ページ)
- IP [アドレスとネットマスクの選択](#page-0-1) (1 ページ)
- コンテンツ セキュリティ [アプライアンスを接続するための戦略](#page-3-0) (4 ページ)

### <span id="page-0-0"></span>イーサネット インターフェイス

Cisco コンテンツ セキュリティ アプライアンスには、構成(任意選択の光ネットワーク イン ターフェイスがあるかどうか)に応じて、システムの背面パネルに最大4つのイーサネットイ ンターフェイスがあります。次のラベルが付いています。

- 管理
- Data1
- Data2
- Data3
- Data4

## <span id="page-0-1"></span>**IP** アドレスとネットマスクの選択

ネットワークを設定するとき、コンテンツ セキュリティ アプライアンスが発信パケットの送 信に一意のインターフェイスを選択できる必要があります。この要件によって、イーサネット インターフェイスの IP アドレスとネットマスクの選択に関して、いくつかのことが決まりま す。単一のネットワークに配置できるインターフェイスは1つのみというのがルールです(ネッ トマスクがインターフェイスの IP アドレスに適用されることでそのように定められます)。

IP アドレスは、指定されたネットワークの物理インターフェイスを識別します。物理イーサ ネット インターフェイスは、パケットを受け取る IP アドレスを複数持つことができます。複 数の IP アドレスを持つイーサネット インターフェイスは、パケットの送信元アドレスとして いずれか 1 つの IP アドレスを使用して、インターフェイスからパケットを送信できます。こ のプロパティは、仮想ゲートウェイ テクノロジーの実装で使用されます。

ネットマスクの目的は、IP アドレスをネットワーク アドレスとホスト アドレスに分割するこ とです。ネットワーク アドレスは、IP アドレスのネットワーク部分(ネットマスクと一致す るビット)と見なすことができます。ホスト アドレスは、IP アドレスの残りのビットです。4 オクテットアドレス内の有効なビット数は、クラスレスドメイン間ルーティング(CIDR)形 式で表現されることがあります。これは、スラッシュ記号、後にビット数(1~32)が続きま す。

この方法では、単純にバイナリ表記で 1 を数えることでネットマスクを表現できます。した がって 255.255.255.0 は「/24」となり、255.255.240.0 は「/20」となります。

### インターフェイス設定のサンプル

ここでは、いくつかの代表的なネットワークに基づいたインターフェイスの設定例を示しま す。この例では、Int1 と Int2 の 2 つのインターフェイスを使用します。コンテンツ セキュリ ティ アプライアンスの場合、これらのインターフェイス名は、3 つのインターフェイス (Management、Data1、Data2)の中の 2 つのインターフェイスを示します。

#### ネットワーク **1**:

インターフェイスはそれぞれ、別々のネットワークに配置する必要があります。

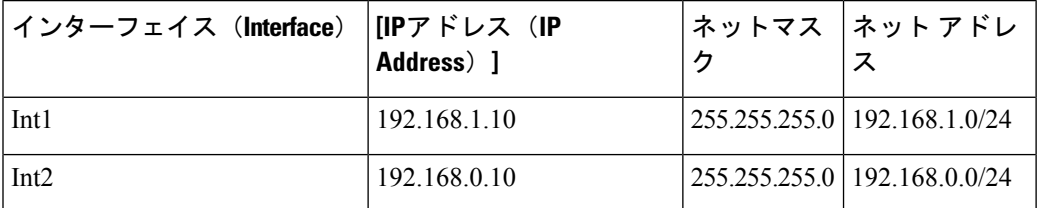

192.168.1.X宛てのデータ(Xは自分のアドレスを除く1~255の任意の数字、この場合は10) は Int1 に出力されます。192.168.0.X 宛てのすべてのデータは Int2 に出力されます。この形式 ではない他のアドレス(最も考えられるのは WAN またはインターネット上)に向かうパケッ トは、デフォルト ゲートウェイに送信されます。デフォルト ゲートウェイはこれらのネット ワークのどちらかの上に存在する必要があります。その後、デフォルトゲートウェイがパケッ トを転送します。

#### ネットワーク **2**:

2つの異なるインターフェイスのネットワークアドレス(IPアドレスのネットワーク部分)は 同じにすることができません。

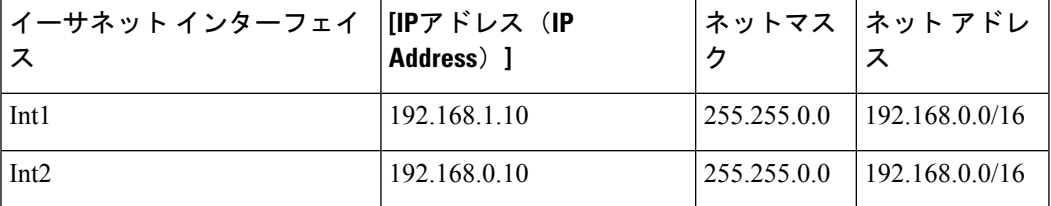

この場合、2つの異なるイーサネットインターフェイスが同じネットワークアドレスを持つと いう矛盾した状態になっています。コンテンツ セキュリティ アプライアンスからのパケット

が 192.168.1.11 に送信された場合、パケットの配信にどのイーサネット インターフェイスを使 用すべきかは特定できません。2 つのイーサネット インターフェイスが 2 つの物理ネットワー クに別々に接続されている場合、パケットは誤ったネットワークに配信される可能性があり、 そうするとそのパケットの送信先を見つけることはできません。コンテンツ セキュリティ ア プライアンスでは、競合するネットワークを設定できません。

2つのイーサネットインターフェイスを同じ物理ネットワークに接続することはできますが、 コンテンツ セキュリティ アプライアンスが一意の配信インターフェイスを選択できるように IP アドレスとネットマスクを設定する必要があります。

### **IP** アドレス、インターフェイス、およびルーティング

GUI または CLI で、インターフェイスを選択可能なコマンドや関数を実行する際にインター フェイスを選択した場合(たとえば、AsyncOS のアップグレードや DNS の設定など)、ルー ティング(デフォルト ゲートウェイ)が選択した内容よりも優先されます。

たとえば、次のように 3 つのネットワーク インターフェイスがそれぞれ別のネットワーク セ グメントに設定されたコンテンツ セキュリティ アプライアンスがあるとします (すべて/24 と仮定)。

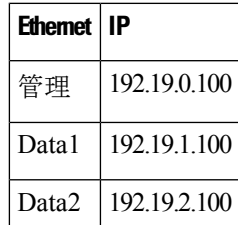

デフォルト ゲートウェイは 192.19.0.1 です。

ここで、AsyncOSのアップグレード(またはインターフェイスを選択できる他のコマンドや関 数)を実行し、Data1 上の IP (192.19.1.100) を選択した場合、すべての TCP トラフィックが Data1 イーサネット インターフェイス経由になると予想されることと思います。しかし、実際 には、デフォルトゲートウェイとして設定されているインターフェイス(ここではManagement) からトラフィックが送出されます。ただし、トラフィックの送信元アドレスには Data1 の IP が設定されています。

要約

コンテンツ セキュリティ アプライアンスは、配信可能なパケットが経由する一意のインター フェイスを常に識別できなければなりません。この決定を行うために、コンテンツ セキュリ ティ アプライアンスは、パケットの宛先 IP アドレスと、そのイーサネット インターフェイス のネットワークおよび IP アドレス設定を組み合わせて使用します。次の表に、ここまで説明 してきた例をまとめます。

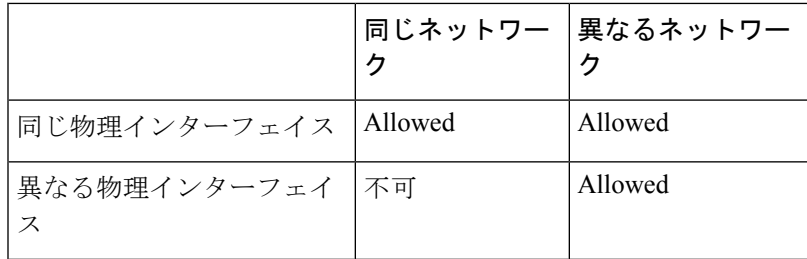

## <span id="page-3-0"></span>コンテンツセキュリティアプライアンスを接続するため の戦略

アプライアンスを接続する際には、次の点に留意してください。

- 通常、管理トラフィック(CLI、Web インターフェイス、ログ配信)は、電子メール トラ フィックよりもはるかに少量です。
- 2つのイーサネットインターフェイスが同じネットワークスイッチに接続されているが最 終的にダウンストリームの別のホスト上の単一インターフェイスと通信するだけの場合、 あるいはすべてのデータがすべてのポートにエコーされるネットワークハブにそれらが接 続されている場合、2 つのインターフェイスを使用しても得られる利点はありません。
- 1000Base-T で動作しているインターフェイスでの SMTP カンバセーションは、100Base-T で動作している同じインターフェイスでのカンバセーションよりも少し高速ですが、速く なるのは理想的な条件下でのみです。
- 配信ネットワークの別の箇所にボトルネックがある場合、ネットワークへの接続を最適化 しても意味はありません。ボトルネックは、インターネットへの接続および接続プロバイ ダーのさらにアップストリームで最も頻繁に発生します。

接続に使用するインターフェイスの数とそれらへのアドレス指定の方法は、基礎となるネット ワークの複雑性によって決める必要があります。ご使用のネットワークトポロジやデータのボ リュームから判断して不要であれば、複数のインターフェイスに接続する必要はありません。 また、最初は単純な接続にしておき、ゲートウェイに慣れてきたら、ボリュームやネットワー ク トポロジでの必要に応じて接続を増やすこともできます。